## **Innovate 2012**

The Premier Event for software and Systems Innovation.

23rd October

Grange St Paul's Hotel

10 Godliman Street, London

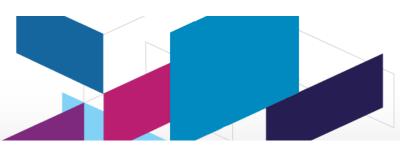

| Start                   |                                  |                                                                                                    |                                                                                                    |                                                                                                    |                                                                                                    |                                                                                                    |
|-------------------------|----------------------------------|----------------------------------------------------------------------------------------------------|----------------------------------------------------------------------------------------------------|----------------------------------------------------------------------------------------------------|----------------------------------------------------------------------------------------------------|----------------------------------------------------------------------------------------------------|
|                         |                                  | Registration                                                                                                    | \$2000M151760S \$20000T177 B                                                                                                    | NAME OF THE PARTY OF THE PARTY |                                                                                                    |                                                                                                    |
| 09:30                   | 10:00                            |                                                                                                    | IBM 'Rational Strategy and                                                                                                    | Delivery Management'                                                                                                    |                                                                                                    |                                                                                                    |
| de                      |                                  |                                                                                                    | egy and Product Delivery '                                                                                                    |                                                                                                    |                                                                                                    |                                                                                                    |
| 10:00                   | 10:30                            | Haydn Leary                                                                                                    |                                                                                                    |                                                                                                    | DIA/D Depar                                                                                                    | rtment for                                                                                                    |
| 93                      |                                  | Department of Work                                                                                                    | and Pensions, Head of Busi                                                                                                    | iness Requirements                                                                                                    | DWP Depar                                                                                                    | and Pensions                                                                                                    |
| 10:30                   | 11:00                            | Diego Lo Giudice                                                                                                    |                                                                                                    |                                                                                                    | ECRE                                                                                                    | ESTER                                                                                                    |
|                         |                                  | Forrester, Vice President                                                                                                    | dent, Principal Analyst servir                                                                                                    | ng Application Developmen                                                                                                    | nt & Delivery                                                                                                    | ESTER                                                                                                    |
| 11:00                   | 11:30                            | В                                                                                                    | R                                                                                                    | E                                                                                                    | Α                                                                                                    | K                                                                                                    |
|                         |                                  | Application                                                                                                    |                                                                                                    |                                                                                                    |                                                                                                    |                                                                                                    |
|                         |                                  | Lifecycle                                                                                                    | Design Development and                                                                                                    | Complex & Embedded                                                                                                    | Mobile Application                                                                                                    | Strategic Business                                                                                                    |
|                         |                                  | Management                                                                                                    | Deployment                                                                                                    | Systems                                                                                                    | Development                                                                                                    | Planning for IT                                                                                                    |
|                         |                                  | Extending the Jazz                                                                                                    | Agile Development using                                                                                                    | Rational Systems Future                                                                                                    | Real World                                                                                                    | Risk-Aware Business                                                                                                    |
|                         |                                  | Platform Beyond                                                                                                    | Visual Requirement                                                                                                    | Forward.                                                                                                    | Experiences                                                                                                    | Cases                                                                                                    |
|                         |                                  | Rational Using                                                                                                    | Definition & Management                                                                                                    | Andy Gurd, IBM                                                                                                    | Developing Multi-                                                                                                    | Murray Cantor IBM,                                                                                                    |
|                         |                                  | OSLC                                                                                                    | in Rational Requirements                                                                                                    | Engineering Lifecycle                                                                                                    | Channel Apps.                                                                                                    | Distinguished Engineer                                                                                                    |
|                         |                                  | Stephanie L. Trunzo                                                                                                    |                                                                                                    | Management                                                                                                    | Leigh Williamson, IBM,                                                                                                    |                                                                                                    |
|                         |                                  | Jazz Lifecycle                                                                                                    | Jared Pulham, IBM, Senior                                                                                                    | -                                                                                                    | Distinguished Engineer                                                                                                    |                                                                                                    |
| 11:30                   | 12:10                            | Management                                                                                                    | Product Manager                                                                                                    |                                                                                                    |                                                                                                    |                                                                                                    |
|                         |                                  |                                                                                                    | Effective Collaboration for                                                                                                    | Testing is Dead, Long                                                                                                    | How to Select the right                                                                                                    | Powering the PMO at                                                                                                    |
|                         |                                  | business                                                                                                    | Better Design with                                                                                                    | Live Quality.                                                                                                    | Mobile Testing Solution                                                                                                    | Bank of America                                                                                                    |
|                         |                                  | perspective.                                                                                                    | Rational Software                                                                                                    | Bart Vrenegoor, Sogeti                                                                                                    | for your Enterprise:                                                                                                    | Sarah Nunn, Bank of                                                                                                    |
|                         |                                  | Sean Kennedy,                                                                                                    | Architect Design Manager                                                                                                    | Dair Vrenegoon, Cogen                                                                                                    | Best Practices and                                                                                                    | America                                                                                                    |
|                         |                                  | OSLC Community                                                                                                    | v4.                                                                                                    |                                                                                                    | Case Study.                                                                                                    | 20012000000                                                                                                    |
|                         |                                  |                                                                                                    | Steve Arnold, IBM Client                                                                                                    |                                                                                                    | Paul Collins, Ascendant                                                                                                    |                                                                                                    |
|                         |                                  | Dovolopinoni Eduadi                                                                                                    | Technical Specialist                                                                                                    |                                                                                                    | Technologies                                                                                                    |                                                                                                    |
|                         |                                  |                                                                                                    | r commodi opecianot                                                                                                    |                                                                                                    | recrinologico                                                                                                    |                                                                                                    |
| 12:20                   | 13:00                            |                                                                                                    |                                                                                                    |                                                                                                    |                                                                                                    |                                                                                                    |
| 13:00                   | 14:00                            | L                                                                                                    | U                                                                                                    | N                                                                                                    | С                                                                                                    | Н                                                                                                    |
| 0.                      |                                  | O-1                                                                                                    |                                                                                                    |                                                                                                    |                                                                                                    |                                                                                                    |
|                         |                                  | Outsourang & ALM.                                                                                                    | Extending the Agile                                                                                                    | BTC Embedded Systems                                                                                                    | Driving Innovation in the                                                                                                    | Using Crowdsourcing to                                                                                                    |
|                         |                                  | Outsourang & ALM.                                                                                                    | Extending the Agile Development Discipline to                                                                                                    | BTC Embedded Systems<br>AG: Model-Based                                                                                                    |                                                                                                    | Using Crowdsourcing to<br>Help Make Strategic                                                                                                    |
|                         |                                  | Outsourang & ALM.                                                                                                    | Development Discipline to                                                                                                    |                                                                                                    | Driving Innovation in the<br>Banking and Insurance<br>Industries with Mobile.                                                                                                    | Help Make Strategic                                                                                                    |
|                         |                                  | Outsourang & ALM.                                                                                                    |                                                                                                    | A.G.: Model-Based<br>Development and                                                                                                    | Banking and Insurance<br>Industries with Mobile.                                                                                                    |                                                                                                    |
|                         |                                  | Outsourang & ALM.                                                                                                    | Development Discipline to<br>Deployment.                                                                                                    | AG: Model-Based                                                                                                    | Banking and Insurance<br>Industries with Mobile.                                                                                                    | Help Make Strategic<br>Planning Decisions.                                                                                                    |
|                         |                                  | Outsourang & ALM.                                                                                                    | Development Discipline to<br>Deployment.<br>Michael Elder & Dan Berg                                                                                                    | AG: Model-Based<br>Development and<br>Testing of Safety Related<br>Software.                                                                                                    | Banking and Insurance<br>Industries with Mobile.<br>Alon Geva, Perfecto                                                                                                    | Help Make Strategic<br>Planning Decisions.<br>Martin Owen & Alan                                                                                                    |
| 14:00                   | 14:40                            | -                                                                                                    | Development Discipline to<br>Deployment.<br>Michael Elder & Dan Berg<br>IBM SmartCloud<br>Continuous Delivery<br>(DevOps)                                                                                                    | A.G.: Model-Based<br>Development and<br>Testing of Safety Related                                                                                                    | Banking and Insurance<br>Industries with Mobile.<br>Alon Geva, Perfecto                                                                                                    | Help Make Strategic<br>Planning Decisions.<br>Martin Owen & Alan                                                                                                    |
| 14:00                   | 14:40                            | -                                                                                                    | Development Discipline to<br>Deployment.<br>Michael Elder & Dan Berg<br>IBM SmartCloud<br>Continuous Delivery                                                                                                    | AG: Model-Based<br>Development and<br>Testing of Safety Related<br>Software.                                                                                                    | Banking and Insurance<br>Industries with Mobile.<br>Alon Geva, Perfecto                                                                                                    | Help Make Strategic<br>Planning Decisions.<br>Martin Owen & Alan                                                                                                    |
| 14:00                   | 14:40                            | -                                                                                                    | Development Discipline to<br>Deployment.<br>Michael Elder & Dan Berg<br>IBM SmartCloud<br>Continuous Delivery<br>(DevOps)                                                                                                    | AG: Model-Based<br>Development and<br>Testing of Safety Related<br>Software.<br>Dr. Udo Brockmeyer<br>Managing Complex                                                                                                    | Banking and Insurance<br>Industries with Mobile.<br>Alon Geva, Perfecto<br>Mobile                                                                                                    | Help Make Strategic<br>Planning Decisions.<br>Martin Owen & Alan<br>Burnett, Corso                                                                                                    |
| 14:00                   | 14:40                            | Industrialization and                                                                                                    | Development Discipline to<br>Deployment.<br>Michael Elder & Dan Berg<br>IBM SmartCloud<br>Continuous Delivery<br>(DevOps)<br>From Waterfall to Agile: A                                                                                                    | AG: Model-Based<br>Development and<br>Testing of Safety Related<br>Software.<br>Dr. Udo Brockmeyer<br>Managing Complex                                                                                                    | Banking and Insurance<br>Industries with Mobile.<br>Alon Geva, Perfecto<br>Mobile<br>Accelerate Construction                                                                                                    | Help Make Strategic Planning Decisions. Martin Owen & Alan Burnett, Corso  Competitive                                                                                                    |
| 14:00                   | 14:40                            | Industrialization and<br>Innovation with                                                                                            | Development Discipline to<br>Deployment.<br>Michael Elder & Dan Berg<br>IBM SmartCloud<br>Continuous Delivery<br>(DevOps)<br>From Waterfall to Agile: A<br>One Year Retrospective of                                                                                                    | AG: Model-Based<br>Development and<br>Testing of Safety Related<br>Software.<br>Dr. Udo Brockmeyer<br>Managing Complex<br>Systems Engineering - A                                                                                                    | Banking and Insurance<br>Industries with Mobile.<br>Alon Geva, Perfecto<br>Mobile<br>Accelerate Construction<br>of Mobile Applications                                                                                                    | Help Make Strategic Planning Decisions. Martin Owen & Alan Burnett, Corso  Competitive Intelligence—A Strategic                                                                                                    |
| 14:00                   | 14:40                            | Industrialization and<br>Innovation with<br>Rational Team<br>Concert.                                                               | Development Discipline to<br>Deployment.<br>Michael Elder & Dan Berg<br>IBM SmartCloud<br>Continuous Delivery<br>(DevOps)<br>From Waterfall to Agile: A<br>One Year Retrospective of<br>IBM CICS.                                                                                                    | AG: Model-Based<br>Development and<br>Testing of Safety Related<br>Software.<br>Dr. Udo Brockmeyer<br>Managing Complex<br>Systems Engineering - A<br>Nuclear Perspective.                                                                                                    | Banking and Insurance<br>Industries with Mobile.<br>Alon Geva, Perfecto<br>Mobile  Accelerate Construction<br>of Mobile Applications<br>with IBM Worklight                                                                                                    | Help Make Strategic Planning Decisions. Martin Owen & Alan Burnett, Corso  Competitive Intelligence—A Strategic Business Driver                                                                                                    |
| 14:00                   | 14:40                            | Industrialization and<br>Innovation with<br>Rational Team<br>Concert.                                                               | Development Discipline to<br>Deployment.<br>Michael Elder & Dan Berg<br>IBM SmartCloud<br>Continuous Delivery<br>(DevOps)<br>From Waterfall to Agile: A<br>One Year Retrospective of<br>IBM CICS.<br>Nigel Hopper, IBM,<br>Application & Integration<br>Middleware - CICS                                                                                                    | AG: Model-Based Development and Testing of Safety Related Software. Dr. Udo Brockmeyer  Managing Complex Systems Engineering - A Nuclear Perspective. Paul Fechtelkotter &                                                                                                    | Banking and Insurance Industries with Mobile. Alon Geva, Perfecto Mobile  Accelerate Construction of Mobile Applications with IBM Worklight Studio Jonathan Marshall, WebSphere Technical                                                                                                    | Help Make Strategic Planning Decisions. Martin Owen & Alan Burnett, Corso  Competitive Intelligence—A Strategic Business Driver Mark Cooper, Market                                                                                                    |
|                         |                                  | Industrialization and Innovation with Rational Team Concert. Robert J. Errington & Dave Ingram, Accenture                           | Development Discipline to<br>Deployment.<br>Michael Elder & Dan Berg<br>IBM SmartCloud<br>Continuous Delivery<br>(DevOps)<br>From Waterfall to Agile: A<br>One Year Retrospective of<br>IBM CICS.<br>Nigel Hopper, IBM,<br>Application & Integration                                                                                                    | AG: Model-Based Development and Testing of Safety Related Software. Dr. Udo Brockmeyer  Managing Complex Systems Engineering - A Nuclear Perspective. Paul Fechtelkotter & Pachanee Petprayoon of                                                                                                    | Banking and Insurance<br>Industries with Mobile.<br>Alon Geva, Perfecto<br>Mobile  Accelerate Construction<br>of Mobile Applications<br>with IBM Worklight<br>Studio<br>Jonathan Marshall,                                                                                                    | Help Make Strategic Planning Decisions. Martin Owen & Alan Burnett, Corso  Competitive Intelligence—A Strategic Business Driver Mark Cooper, Market Intelligence Co-ordinator                                                                                                    |
|                         | 14:40                            | Industrialization and Innovation with Rational Team Concert. Robert J. Errington & Dave Ingram, Accenture                           | Development Discipline to<br>Deployment.<br>Michael Elder & Dan Berg<br>IBM SmartCloud<br>Continuous Delivery<br>(DevOps)<br>From Waterfall to Agile: A<br>One Year Retrospective of<br>IBM CICS.<br>Nigel Hopper, IBM,<br>Application & Integration<br>Middleware - CICS                                                                                                    | AG: Model-Based Development and Testing of Safety Related Software. Dr. Udo Brockmeyer  Managing Complex Systems Engineering - A Nuclear Perspective. Paul Fechtelkotter & Pachanee Petprayoon of                                                                                                    | Banking and Insurance Industries with Mobile. Alon Geva, Perfecto Mobile  Accelerate Construction of Mobile Applications with IBM Worklight Studio Jonathan Marshall, WebSphere Technical                                                                                                    | Help Make Strategic Planning Decisions. Martin Owen & Alan Burnett, Corso  Competitive Intelligence—A Strategic Business Driver Mark Cooper, Market Intelligence Co-ordinator                                                                                                    |
|                         |                                  | Industrialization and Innovation with Rational Team Concert. Robert J. Errington & Dave Ingram, Accenture Goldfish Bowl - Why       | Development Discipline to Deployment. Michael Elder & Dan Berg IBM SmartCloud Continuous Delivery (DevOps) From Waterfall to Agile: A One Year Retrospective of IBM CICS. Nigel Hopper, IBM, Application & Integration Middleware - CICS Platform Leader  Creating Value Through                                                                                                    | AG: Model-Based Development and Testing of Safety Related Software. Dr. Udo Brockmeyer  Managing Complex Systems Engineering - A Nuclear Perspective. Paul Fechtelkotter & Pachanee Petprayoon of IBM Rational                                                                                                    | Banking and Insurance Industries with Mobile. Alon Geva, Perfecto Mobile  Accelerate Construction of Mobile Applications with IBM Worklight Studio Jonathan Marshall, WebSphere Technical Specialist  Mobile Application                                                                                | Help Make Strategic Planning Decisions. Martin Owen & Alan Burnett, Corso  Competitive Intelligence—A Strategic Business Driver Mark Cooper, Market Intelligence Co-ordinator Laminar Medica Ltd.  Delivering Value whilst                                                                                                    |
|                         |                                  | Industrialization and Innovation with Rational Team Concert. Robert J. Errington & Dave Ingram, Accenture                           | Development Discipline to Deployment. Michael Elder & Dan Berg IBM SmartCloud Continuous Delivery (DevOps) From Waterfall to Agile: A One Year Retrospective of IBM CICS. Nigel Hopper, IBM, Application & Integration Middleware - CICS Platform Leader  Creating Value Through Infrastructure Service                                                                                         | AG: Model-Based Development and Testing of Safety Related Software. Dr. Udo Brockmeyer  Managing Complex Systems Engineering - A Nuclear Perspective. Paul Fechtelkotter & Pachanee Petprayoon of IBM Rational  Customer experiences in the innovation of tool use                                                                                                    | Banking and Insurance Industries with Mobile. Alon Geva, Perfecto Mobile  Accelerate Construction of Mobile Applications with IBM Worklight Studio Jonathan Marshall, WebSphere Technical Specialist  Mobile Application Development Track                                                              | Help Make Strategic Planning Decisions. Martin Owen & Alan Burnett, Corso  Competitive Intelligence—A Strategic Business Driver Mark Cooper, Market Intelligence Co-ordinator Laminar Medica Ltd.  Delivering Value whilst Balancing Cost, Time                                                                                                    |
|                         |                                  | Industrialization and Innovation with Rational Team Concert. Robert J. Errington & Dave Ingram, Accenture Goldfish Bowl - Why       | Development Discipline to Deployment. Michael Elder & Dan Berg IBM SmartCloud Continuous Delivery (DevOps) From Waterfall to Agile: A One Year Retrospective of IBM CICS. Nigel Hopper, IBM, Application & Integration Middleware - CICS Platform Leader  Creating Value Through Infrastructure Service Delivery at Aetna. Michael                                                              | AG: Model-Based Development and Testing of Safety Related Software. Dr. Udo Brockmeyer  Managing Complex Systems Engineering - A Nuclear Perspective. Paul Fechtelkotter & Pachanee Petprayoon of IBM Rational  Customer experiences in the innovation of tool use and processes.                                                                                                    | Banking and Insurance Industries with Mobile. Alon Geva, Perfecto Mobile  Accelerate Construction of Mobile Applications with IBM Worklight Studio Jonathan Marshall, WebSphere Technical Specialist  Mobile Application Development Track Keynote.                                                     | Help Make Strategic Planning Decisions. Martin Owen & Alan Burnett, Corso  Competitive Intelligence—A Strategic Business Driver Mark Cooper, Market Intelligence Co-ordinator Laminar Medica Ltd.  Delivering Value whilst Balancing Cost, Time and Innovation on a                                                                                                    |
|                         |                                  | Industrialization and Innovation with Rational Team Concert. Robert J. Errington & Dave Ingram, Accenture Goldfish Bowl - Why       | Development Discipline to Deployment. Michael Elder & Dan Berg IBM SmartCloud Continuous Delivery (DevOps) From Waterfall to Agile: A One Year Retrospective of IBM CICS. Nigel Hopper, IBM, Application & Integration Middleware - CICS Platform Leader  Creating Value Through Infrastructure Service Delivery at Aetna. Michael Elder & Dan Berg IBM                                         | AG: Model-Based Development and Testing of Safety Related Software. Dr. Udo Brockmeyer  Managing Complex Systems Engineering - A Nuclear Perspective. Paul Fechtelkotter & Pachanee Petprayoon of IBM Rational  Customer experiences in the innovation of tool use and processes. A multi-speaker session                                                                                                    | Banking and Insurance Industries with Mobile. Alon Geva, Perfecto Mobile  Accelerate Construction of Mobile Applications with IBM Worklight Studio Jonathan Marshall, WebSphere Technical Specialist  Mobile Application Development Track Keynote. Richard Field IBM                                   | Help Make Strategic Planning Decisions. Martin Owen & Alan Burnett, Corso  Competitive Intelligence—A Strategic Business Driver Mark Cooper, Market Intelligence Co-ordinator Laminar Medica Ltd.  Delivering Value whilst Balancing Cost, Time and Innovation on a Globally Outsourced                                                                                                    |
|                         |                                  | Industrialization and Innovation with Rational Team Concert. Robert J. Errington & Dave Ingram, Accenture Goldfish Bowl - Why       | Development Discipline to Deployment. Michael Elder & Dan Berg IBM SmartCloud Continuous Delivery (DevOps) From Waterfall to Agile: A One Year Retrospective of IBM CICS. Nigel Hopper, IBM, Application & Integration Middleware - CICS Platform Leader  Creating Value Through Infrastructure Service Delivery at Aetna. Michael Elder & Dan Berg IBM SmartCloud Continuous                   | AG: Model-Based Development and Testing of Safety Related Software. Dr. Udo Brockmeyer  Managing Complex Systems Engineering - A Nuclear Perspective. Paul Fechtelkotter & Pachanee Petprayoon of IBM Rational  Customer experiences in the innovation of tool use and processes.                                                                                                    | Banking and Insurance Industries with Mobile. Alon Geva, Perfecto Mobile  Accelerate Construction of Mobile Applications with IBM Worklight Studio Jonathan Marshall, WebSphere Technical Specialist  Mobile Application Development Track Keynote. Richard Field IBM Financial Services                | Help Make Strategic Planning Decisions. Martin Owen & Alan Burnett, Corso  Competitive Intelligence—A Strategic Business Driver Mark Cooper, Market Intelligence Co-ordinator Laminar Medica Ltd.  Delivering Value whilst Balancing Cost, Time and Innovation on a Globally Outsourced Telco Programme                                                                                     |
|                         |                                  | Industrialization and Innovation with Rational Team Concert. Robert J. Errington & Dave Ingram, Accenture Goldfish Bowl - Why       | Development Discipline to Deployment. Michael Elder & Dan Berg IBM SmartCloud Continuous Delivery (DevOps) From Waterfall to Agile: A One Year Retrospective of IBM CICS. Nigel Hopper, IBM, Application & Integration Middleware - CICS Platform Leader  Creating Value Through Infrastructure Service Delivery at Aetna. Michael Elder & Dan Berg IBM                                         | AG: Model-Based Development and Testing of Safety Related Software. Dr. Udo Brockmeyer  Managing Complex Systems Engineering - A Nuclear Perspective. Paul Fechtelkotter & Pachanee Petprayoon of IBM Rational  Customer experiences in the innovation of tool use and processes. A multi-speaker session                                                                                                    | Banking and Insurance Industries with Mobile. Alon Geva, Perfecto Mobile  Accelerate Construction of Mobile Applications with IBM Worklight Studio Jonathan Marshall, WebSphere Technical Specialist  Mobile Application Development Track Keynote. Richard Field IBM                                   | Help Make Strategic Planning Decisions. Martin Owen & Alan Burnett, Corso  Competitive Intelligence—A Strategic Business Driver Mark Cooper, Market Intelligence Co-ordinator Laminar Medica Ltd.  Delivering Value whilst Balancing Cost, Time and Innovation on a Globally Outsourced                                                                                                    |
|                         |                                  | Industrialization and Innovation with Rational Team Concert. Robert J. Errington & Dave Ingram, Accenture Goldfish Bowl - Why       | Development Discipline to Deployment. Michael Elder & Dan Berg IBM SmartCloud Continuous Delivery (DevOps) From Waterfall to Agile: A One Year Retrospective of IBM CICS. Nigel Hopper, IBM, Application & Integration Middleware - CICS Platform Leader  Creating Value Through Infrastructure Service Delivery at Aetna. Michael Elder & Dan Berg IBM SmartCloud Continuous                   | AG: Model-Based Development and Testing of Safety Related Software. Dr. Udo Brockmeyer  Managing Complex Systems Engineering - A Nuclear Perspective. Paul Fechtelkotter & Pachanee Petprayoon of IBM Rational  Customer experiences in the innovation of tool use and processes. A multi-speaker session inc. RAF, MBDA and                                                                                                    | Banking and Insurance Industries with Mobile. Alon Geva, Perfecto Mobile  Accelerate Construction of Mobile Applications with IBM Worklight Studio Jonathan Marshall, WebSphere Technical Specialist  Mobile Application Development Track Keynote. Richard Field IBM Financial Services                | Help Make Strategic Planning Decisions. Martin Owen & Alan Burnett, Corso  Competitive Intelligence—A Strategic Business Driver Mark Cooper, Market Intelligence Co-ordinator Laminar Medica Ltd.  Delivering Value whilst Balancing Cost, Time and Innovation on a Globally Outsourced Telco Programme Tony Grout, IBM Solutions Executive &                                               |
|                         |                                  | Industrialization and Innovation with Rational Team Concert. Robert J. Errington & Dave Ingram, Accenture Goldfish Bowl - Why       | Development Discipline to Deployment. Michael Elder & Dan Berg IBM SmartCloud Continuous Delivery (DevOps) From Waterfall to Agile: A One Year Retrospective of IBM CICS. Nigel Hopper, IBM, Application & Integration Middleware - CICS Platform Leader  Creating Value Through Infrastructure Service Delivery at Aetna. Michael Elder & Dan Berg IBM SmartCloud Continuous                   | AG: Model-Based Development and Testing of Safety Related Software. Dr. Udo Brockmeyer  Managing Complex Systems Engineering - A Nuclear Perspective. Paul Fechtelkotter & Pachanee Petprayoon of IBM Rational  Customer experiences in the innovation of tool use and processes. A multi-speaker session inc. RAF, MBDA and                                                                                                    | Banking and Insurance Industries with Mobile. Alon Geva, Perfecto Mobile  Accelerate Construction of Mobile Applications with IBM Worklight Studio Jonathan Marshall, WebSphere Technical Specialist  Mobile Application Development Track Keynote. Richard Field IBM Financial Services                | Help Make Strategic Planning Decisions. Martin Owen & Alan Burnett, Corso  Competitive Intelligence—A Strategic Business Driver Mark Cooper, Market Intelligence Co-ordinator Laminar Medica Ltd.  Delivering Value whilst Balancing Cost, Time and Innovation on a Globally Outsourced Telco Programme Tony Grout, IBM Solutions Executive & Rajan Kumar Jha,                              |
| 14:50                   | 15:30                            | Industrialization and Innovation with Rational Team Concert. Robert J. Errington & Dave Ingram, Accenture  Goldfish Bowl - Why ALM? | Development Discipline to Deployment. Michael Elder & Dan Berg IBM SmartCloud Continuous Delivery (DevOps) From Waterfall to Agile: A One Year Retrospective of IBM CICS. Nigel Hopper, IBM, Application & Integration Middleware - CICS Platform Leader  Creating Value Through Infrastructure Service Delivery at Aetna. Michael Elder & Dan Berg IBM SmartCloud Continuous                   | AG: Model-Based Development and Testing of Safety Related Software. Dr. Udo Brockmeyer  Managing Complex Systems Engineering - A Nuclear Perspective. Paul Fechtelkotter & Pachanee Petprayoon of IBM Rational  Customer experiences in the innovation of tool use and processes. A multi-speaker session inc. RAF, MBDA and                                                                                                    | Banking and Insurance Industries with Mobile. Alon Geva, Perfecto Mobile  Accelerate Construction of Mobile Applications with IBM Worklight Studio Jonathan Marshall, WebSphere Technical Specialist  Mobile Application Development Track Keynote. Richard Field IBM Financial Services                | Help Make Strategic Planning Decisions. Martin Owen & Alan Burnett, Corso  Competitive Intelligence—A Strategic Business Driver Mark Cooper, Market Intelligence Co-ordinator Laminar Medica Ltd.  Delivering Value whilst Balancing Cost, Time and Innovation on a Globally Outsourced Telco Programme Tony Grout, IBM Solutions Executive &                                               |
| 14:50                   | 15:30                            | Industrialization and Innovation with Rational Team Concert. Robert J. Errington & Dave Ingram, Accenture  Goldfish Bowl - Why ALM? | Development Discipline to Deployment. Michael Elder & Dan Berg IBM SmartCloud Continuous Delivery (DevOps) From Waterfall to Agile: A One Year Retrospective of IBM CICS. Nigel Hopper, IBM, Application & Integration Middleware - CICS Platform Leader  Creating Value Through Infrastructure Service Delivery at Aetna. Michael Elder & Dan Berg IBM SmartCloud Continuous Delivery (DevOps) | AG: Model-Based Development and Testing of Safety Related Software. Dr. Udo Brockmeyer  Managing Complex Systems Engineering - A Nuclear Perspective. Paul Fechtelkotter & Pachanee Petprayoon of IBM Rational  Customer experiences in the innovation of tool use and processes. A multi-speaker session inc. RAF, MBDA and EADS                                                                                                    | Banking and Insurance Industries with Mobile. Alon Geva, Perfecto Mobile  Accelerate Construction of Mobile Applications with IBM Worklight Studio Jonathan Marshall, WebSphere Technical Specialist  Mobile Application Development Track Keynote. Richard Field IBM Financial Services Market Manager | Help Make Strategic Planning Decisions. Martin Owen & Alan Burnett, Corso  Competitive Intelligence—A Strategic Business Driver Mark Cooper, Market Intelligence Co-ordinator Laminar Medica Ltd.  Delivering Value whilst Balancing Cost, Time and Innovation on a Globally Outsourced Telco Programme Tony Grout, IBM Solutions Executive & Rajan Kumar Jha, Programme Manager at Infosys |
| 14:50<br>15:50<br>16:30 | 15:30<br>16:30<br>16:45          | Industrialization and Innovation with Rational Team Concert. Robert J. Errington & Dave Ingram, Accenture  Goldfish Bowl - Why ALM? | Development Discipline to Deployment. Michael Elder & Dan Berg IBM SmartCloud Continuous Delivery (DevOps) From Waterfall to Agile: A One Year Retrospective of IBM CICS. Nigel Hopper, IBM, Application & Integration Middleware - CICS Platform Leader  Creating Value Through Infrastructure Service Delivery at Aetna. Michael Elder & Dan Berg IBM SmartCloud Continuous Delivery (DevOps) | AG: Model-Based Development and Testing of Safety Related Software. Dr. Udo Brockmeyer  Managing Complex Systems Engineering - A Nuclear Perspective. Paul Fechtelkotter & Pachanee Petprayoon of IBM Rational  Customer experiences in the innovation of tool use and processes. A multi-speaker session inc. RAF, MBDA and                                                                                                    | Banking and Insurance Industries with Mobile. Alon Geva, Perfecto Mobile  Accelerate Construction of Mobile Applications with IBM Worklight Studio Jonathan Marshall, WebSphere Technical Specialist  Mobile Application Development Track Keynote. Richard Field IBM Financial Services                | Help Make Strategic Planning Decisions. Martin Owen & Alan Burnett, Corso  Competitive Intelligence—A Strategic Business Driver Mark Cooper, Market Intelligence Co-ordinator Laminar Medica Ltd.  Delivering Value whilst Balancing Cost, Time and Innovation on a Globally Outsourced Telco Programme Tony Grout, IBM Solutions Executive & Rajan Kumar Jha, Programme Manager at         |
| 14:50<br>15:50<br>16:30 | 15:30<br>16:30<br>16:45<br>17:30 | Industrialization and Innovation with Rational Team Concert. Robert J. Errington & Dave Ingram, Accenture  Goldfish Bowl - Why ALM? | Development Discipline to Deployment. Michael Elder & Dan Berg IBM SmartCloud Continuous Delivery (DevOps) From Waterfall to Agile: A One Year Retrospective of IBM CICS. Nigel Hopper, IBM, Application & Integration Middleware - CICS Platform Leader  Creating Value Through Infrastructure Service Delivery at Aetna. Michael Elder & Dan Berg IBM SmartCloud Continuous Delivery (DevOps) | AG: Model-Based Development and Testing of Safety Related Software. Dr. Udo Brockmeyer  Managing Complex Systems Engineering - A Nuclear Perspective. Paul Fechtelkotter & Pachanee Petprayoon of IBM Rational  Customer experiences in the innovation of tool use and processes. A multi-speaker session inc. RAF, MBDA and EADS                                                                                                    | Banking and Insurance Industries with Mobile. Alon Geva, Perfecto Mobile  Accelerate Construction of Mobile Applications with IBM Worklight Studio Jonathan Marshall, WebSphere Technical Specialist  Mobile Application Development Track Keynote. Richard Field IBM Financial Services Market Manager | Help Make Strategic Planning Decisions. Martin Owen & Alan Burnett, Corso  Competitive Intelligence—A Strategic Business Driver Mark Cooper, Market Intelligence Co-ordinator Laminar Medica Ltd.  Delivering Value whilst Balancing Cost, Time and Innovation on a Globally Outsourced Telco Programme Tony Grout, IBM Solutions Executive & Rajan Kumar Jha, Programme Manager at Infosys |

For m<mark>ore information go</mark> to <u>http://www-01.ibm.com/software/uk/itsolutions/innovate/index.html</u>